## *SPRING GROVE AREA SCHOOL DISTRICT*

*PLANNED COURSE OVERVIEW*

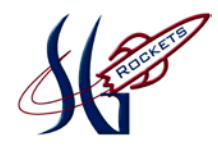

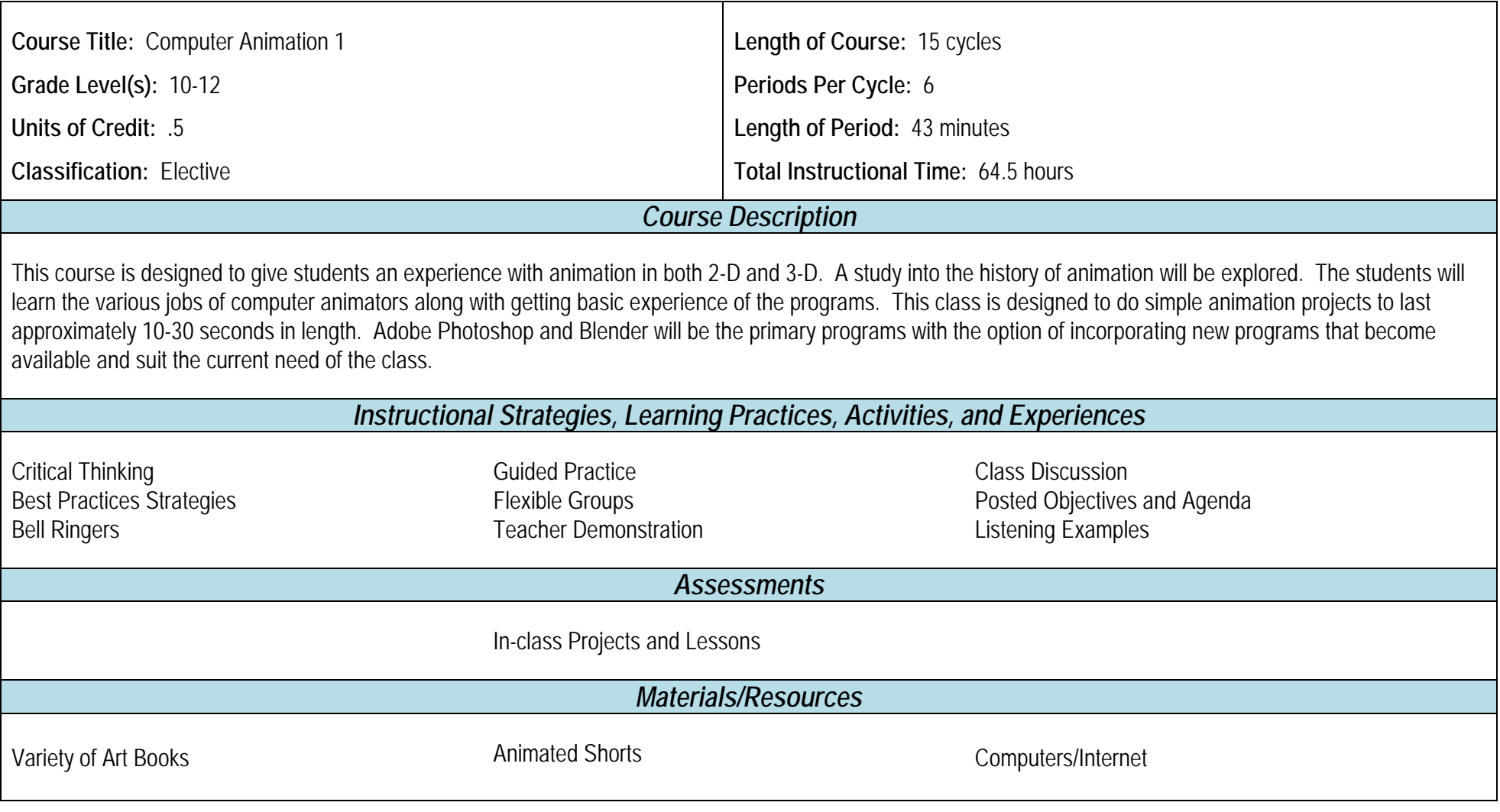

**Adopted:** 8/17/05

**Revised:** 6/20/11; 5/21/18

P:\MGDRBR\NEWCURR\ART\2018\Computer Animation 1\Planned Course Overview.doc

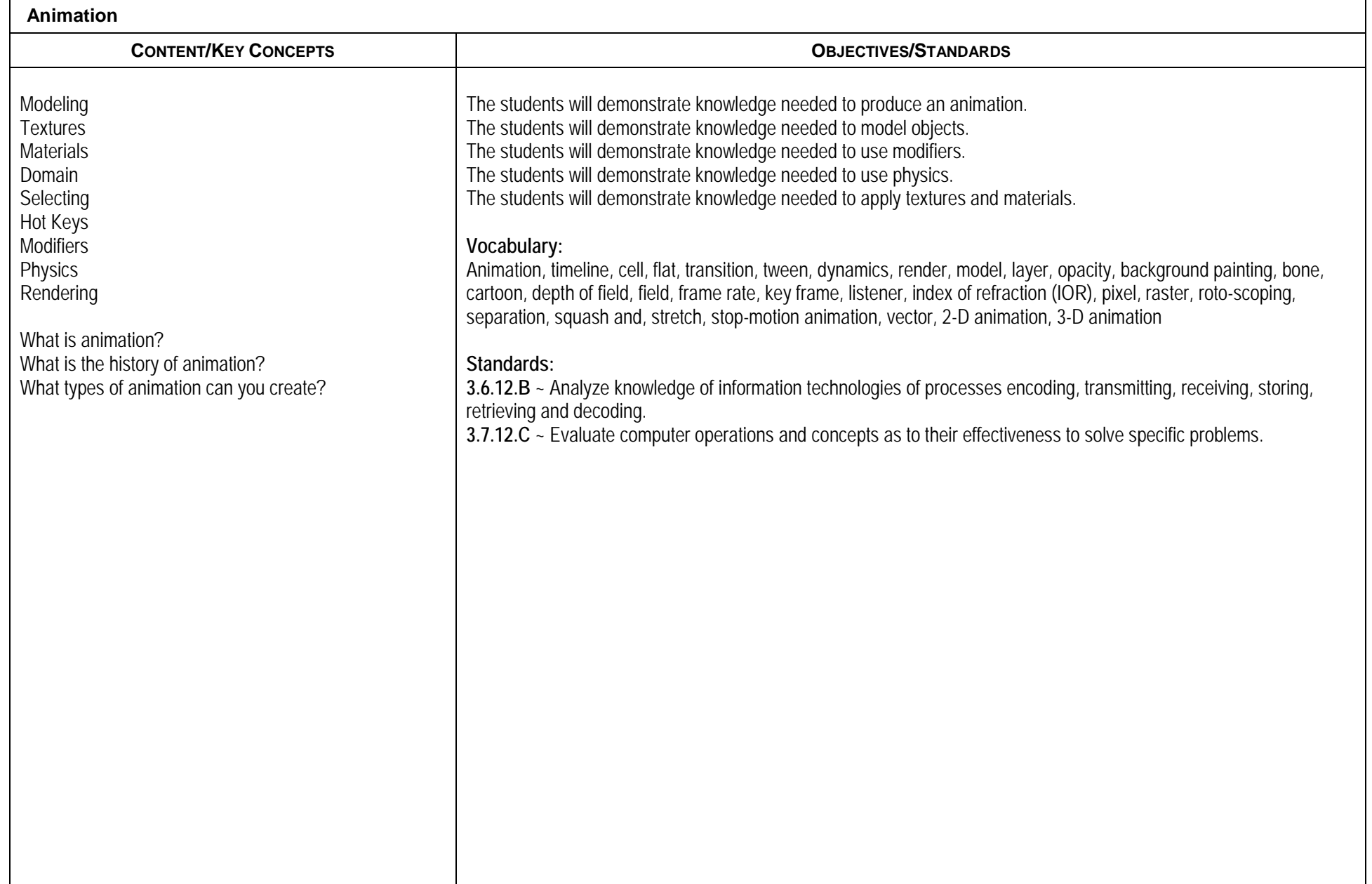

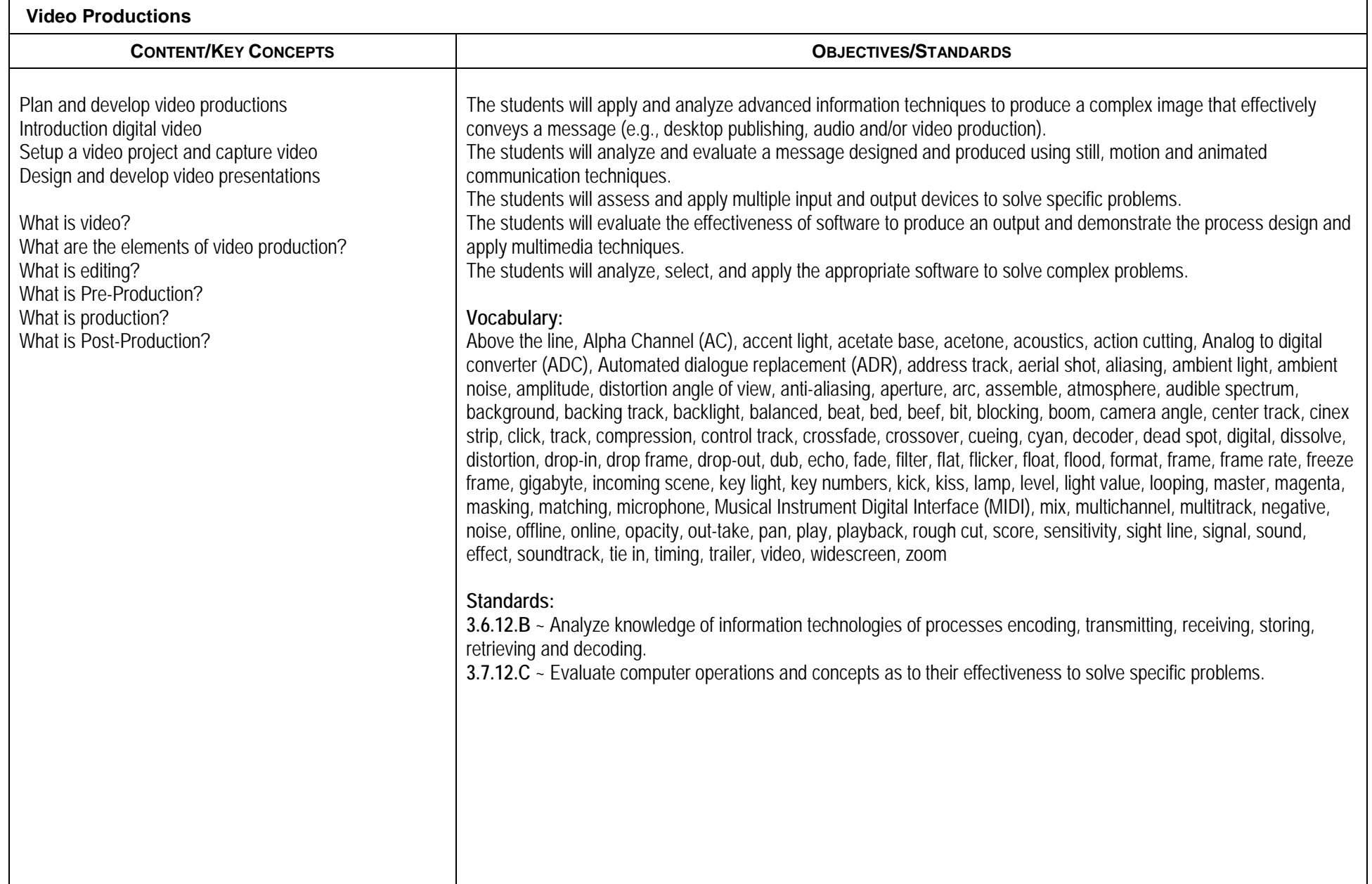

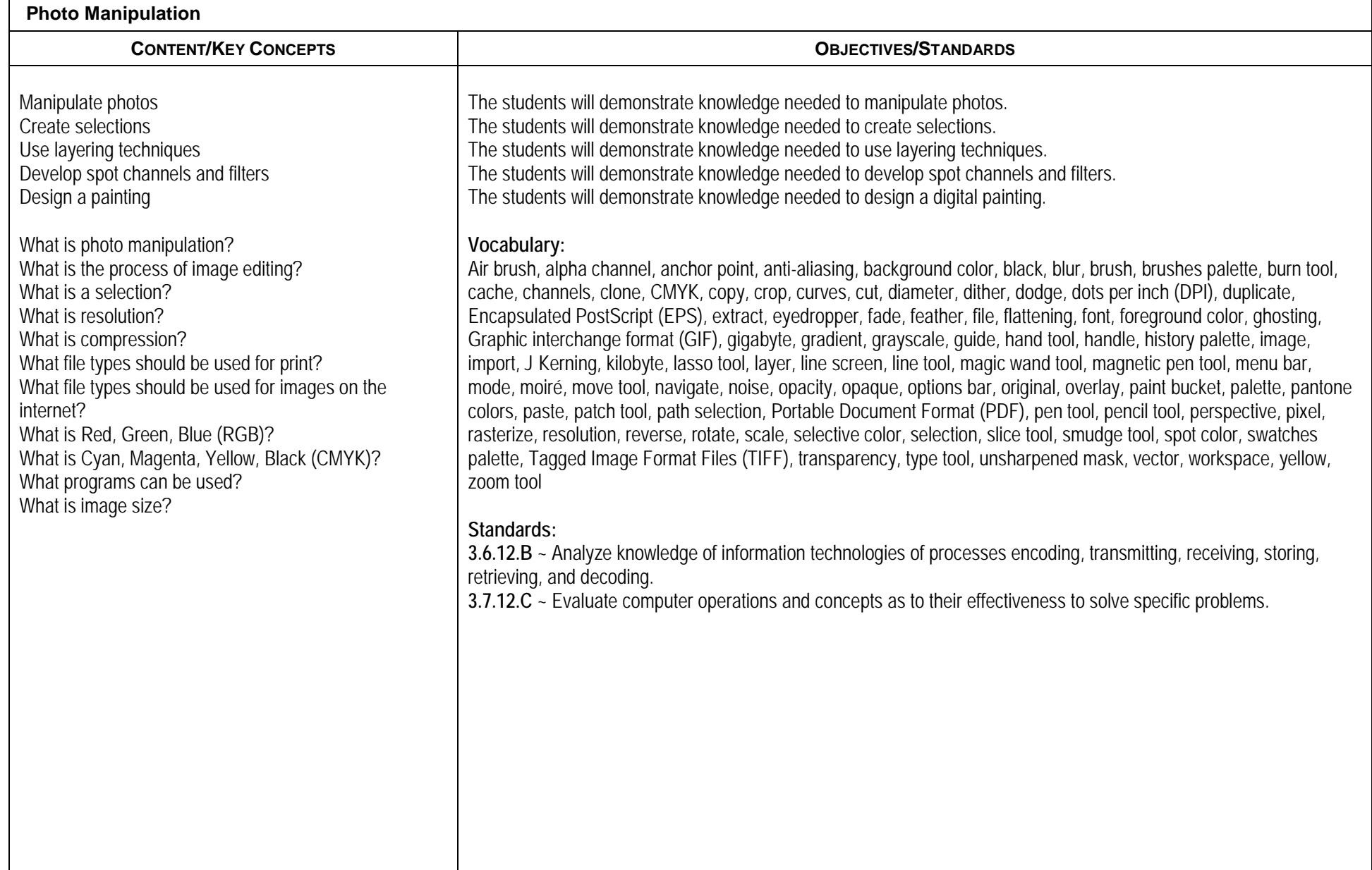

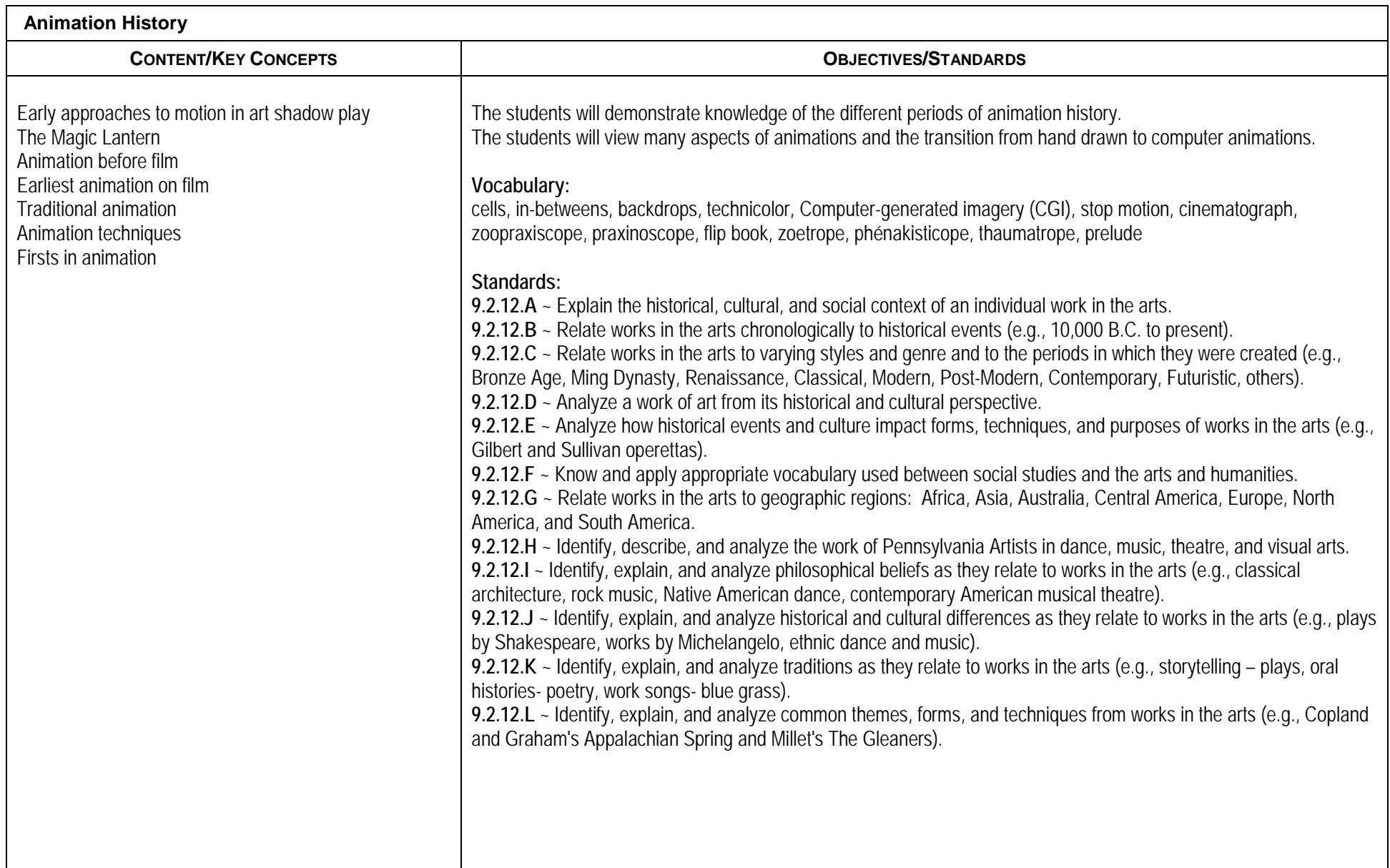

P:\MGDRBR\NEWCURR\ART\2018\Computer Animation 1\Planned Course.docx